## GoFileRoom API development roadmap

The Thomson Reuters® GoFileRoom APIs allow your firm to automate many administrative tasks, as well as automatically upload and search documents for metadata to easily index your data at the batch level. With the upcoming enhancements, you will be able to do even more with Thomson Reuters FirmFlow actions.

Check out what's currently available and what's coming.

| Application area   | Feature                                  | Currently<br>available | Upcoming enhancement |
|--------------------|------------------------------------------|------------------------|----------------------|
| [\rightarrow] User | Login                                    | •                      |                      |
|                    | Validate token                           | <b>⊘</b>               |                      |
|                    | Logout                                   |                        |                      |
|                    | Get users                                | <b>⊘</b>               |                      |
|                    | Get user info                            |                        |                      |
|                    | Create ClientFlow user                   |                        |                      |
|                    | Create user                              |                        |                      |
|                    | Modify user                              |                        |                      |
|                    | Delete ClientFlow user                   |                        |                      |
|                    | Get user document security               |                        |                      |
|                    | Set user document security               | •                      |                      |
|                    | Get user permissions                     | <b>⊘</b>               |                      |
|                    | Assign user permissions                  | •                      |                      |
| Se User Group      | Get all groups                           | <b>O</b>               |                      |
| Administration     | Create group                             | <b>⊘</b>               |                      |
|                    | Modify group                             | <b>O</b>               |                      |
|                    | Get group document security              | <b>⊘</b>               |                      |
|                    | Set group document security              | <b>O</b>               |                      |
|                    | Get group permissions                    | <b>O</b>               |                      |
|                    | Assign group permissions                 | •                      |                      |
|                    | Get upload locations                     | •                      |                      |
|                    | Get password policy                      | <b>O</b>               |                      |
|                    | Get licenses                             | •                      |                      |
|                    | Get all reports                          | <b>O</b>               |                      |
|                    | Get client name number                   | •                      |                      |
| □ Drawer           | Get drawers                              | •                      |                      |
| ✓ —<br>✓ — Index   | Get indexes                              | •                      |                      |
|                    | Get document indexes for drawer          | •                      |                      |
|                    | Get document child indexes for drawer    | •                      |                      |
|                    | Get all list type index data             | •                      |                      |
|                    | Index lookup list find                   | •                      |                      |
|                    | Validate indexes                         | •                      |                      |
|                    | Manage lookup list (add, update, remove) | 0                      |                      |
|                    | Get dynamic rules for index              | •                      |                      |

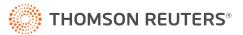

## GoFileRoom API development roadmap

| Application area | Feature                                                                          | Currently available | Upcoming enhancement |
|------------------|----------------------------------------------------------------------------------|---------------------|----------------------|
| Documents        | Create document                                                                  | <b>②</b>            |                      |
|                  | Document search                                                                  | <b>②</b>            |                      |
|                  | Automated push notifications when document action happens (i.e., webhook)        |                     | •                    |
|                  | Get document history by user within a specific timeframe                         | <b>②</b>            |                      |
|                  | Restore document from recycling bin                                              | <b>②</b>            |                      |
|                  | Get document indexes                                                             | <b>②</b>            |                      |
|                  | Retrieves documents                                                              | <b>②</b>            |                      |
|                  | Copy documents                                                                   | <b>②</b>            |                      |
|                  | Reindex documents                                                                | <b>②</b>            |                      |
|                  | Merge PDF documents                                                              | <b>②</b>            |                      |
|                  | TaxSort documents                                                                | <b>②</b>            |                      |
|                  | Get document statuses                                                            | <b>②</b>            |                      |
|                  | Update document archive status                                                   | <b>②</b>            |                      |
|                  | Update document checked out status                                               | <b>②</b>            |                      |
|                  | Update document published status                                                 | <b>②</b>            |                      |
|                  | Get document history                                                             | <b>②</b>            |                      |
|                  | Delete document                                                                  | <b>②</b>            |                      |
|                  | File document                                                                    | <b>②</b>            |                      |
| FirmFlow Reports | FirmFlow tracking report by deliverable                                          | <b>②</b>            |                      |
|                  | FirmFlow tracking report by workflow                                             | <b>②</b>            |                      |
|                  | Automated push notifications when last updated field has changed (i.e., webhook) |                     | •                    |
|                  | Get filing ID of workflow if a deliverable is deleted                            | <b>O</b>            |                      |
|                  | Get filing ID of workflow if workflow is deleted                                 | <b>②</b>            |                      |
|                  | Add workflow URL to tracking report responses                                    | <b>O</b>            |                      |
|                  | Routing history                                                                  | <b>②</b>            |                      |
|                  | Create workflow                                                                  | <b>O</b>            |                      |
|                  | Edit workflow                                                                    | <b>O</b>            |                      |
|                  | Delete workflow                                                                  | <b>O</b>            |                      |
|                  | Get master deliverable list                                                      | <b>②</b>            |                      |
|                  | Edit master deliverable list                                                     | <b>②</b>            |                      |
|                  | Add master deliverable list                                                      | <b>②</b>            |                      |
| FirmFlow Actions | Delete master deliverable list                                                   | <b>②</b>            |                      |
| V                | Route workflows                                                                  | <b>②</b>            |                      |
|                  | Roll forward workflows                                                           | <b>②</b>            |                      |
|                  | Print control sheet to PDF                                                       | <b>②</b>            |                      |
|                  | Get workflow notes                                                               | <b>②</b>            |                      |
|                  | Get workflow delivery and destinations                                           | <b>Ø</b>            |                      |

## For more information:

Visit: tax.thomsonreuters.com/en/products/api

Call: **800-968-8900** 

Email: cs.sales@thomsonreuters.com

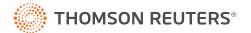